# **Processing lists: builtins**

- sum(x) adds up all the elements in the list x ■ they had better be numbers!
- $min(x)$  or  $max(x)$  find the minimum resp. maximum value in the list x
	- they use the same ordering as sort()
- range(*n*) produces  $[0, 1, 2, \ldots, n]$ § optional arguments to start somewhere other than zero
- list(x) converts x (a string for example) to a list
	- § e.g. list('mimsy') produces ["m", "i", "m", "s", "y"]

#### **Processing lists: The map Function**

General form: map(⟨*function*⟩, ⟨*list*⟩) if x is a list of *n* items and if x is a list of *n* items and is a function with one par m is a method with no para map(m, x) map(m, x) map(f, x) alls the function once Ą ŢЪ for each list item [f(x[0]), f(x[1]), …, f(x[*n*–1])] [x[0].m(), x[1].m(), …, x[*n*–1].m()] examples:

map(len, ['a', 'bc', 'defg']) produces [1, 2, 4]  $map(\text{str}.\text{strip},$  ['a ', '  $\text{bc}',$  '  $\text{defg}$  ']) produces [''a", ''bc'', ''defg'']

## **Processing lists: The for Statement**

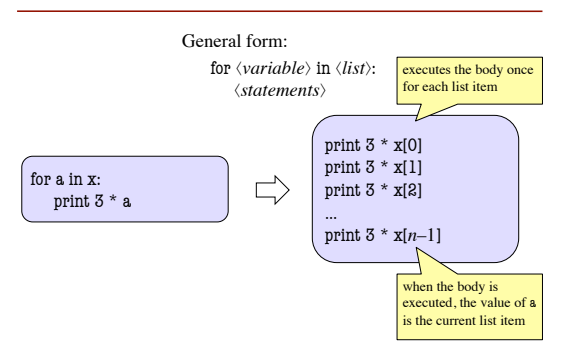

# **Two Dimensional Lists**

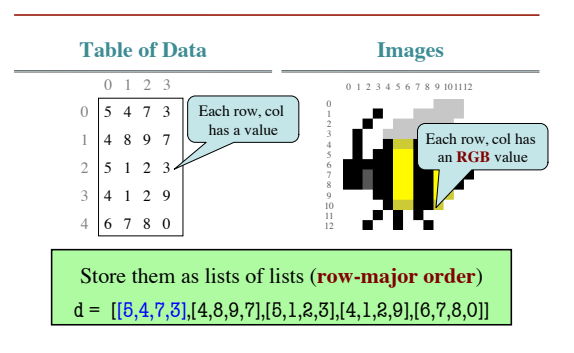

# **Nested Lists**

- Lists can hold any objects
- Lists are objects
- Therefore lists can hold other lists!

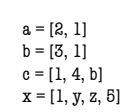

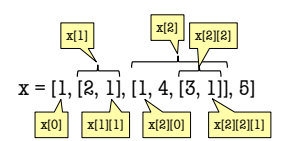

#### **Overview of Two-Dimensional Lists**

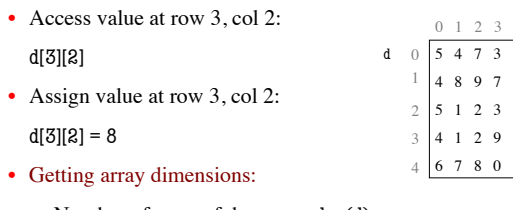

- § Number of rows of d: len(d)
- § Number of cols in row r of d: len(d[r])

### **How Multidimensional Lists are Stored**

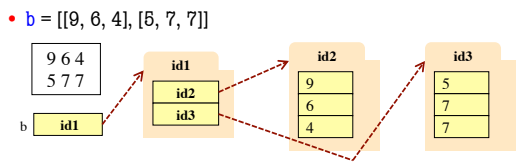

- b holds name of a one-dimensional list ■ Has len(b) elements
	- § Its elements are (the names of) 1D lists
- b[i] holds the name of a one-dimensional list (of ints) ■ Has len(b[i]) elements

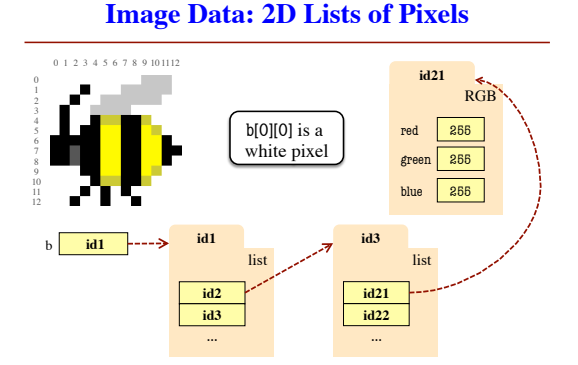

## **Ragged Lists: Rows w/ Different Length**

•  $b = [[17,13,19],[28,95]]$ 

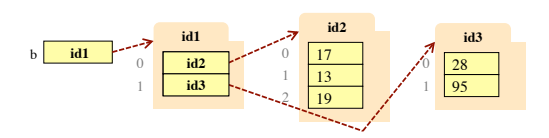

• Will see applications of this later

### **Slices and Multidimensional Lists**

- Only "top-level" list is copied.
- Contents of the list are not altered  $x = b[:2]$

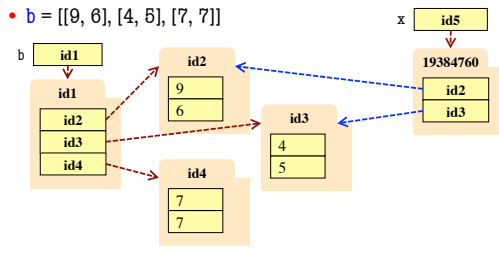

#### **Slices and Multidimensional Lists**

- Create a 2D List  $\gg$  b = [[9,6],[4,5],[7,7]]
- Get a slice  $>> x = b[:2]$
- Append to a row of x  $\gg$   $\times$  [1].append(10)
- x now has the 2D list [[9, 6], [4, 5, 10]]

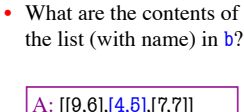

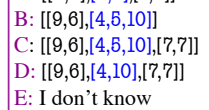